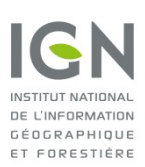

**Comment puis-je calculer la déclinaison magnétique ?**

## **Présentation**

Les valeurs de la déclinaison magnétique et de sa variation sont fournies sur les cartes au 1: 25000 de l'IGN, mais ne sont **valables que pour des périodes de 5 ans**. Pour obtenir une valeur fiable et à jour, vous devez donc consulter **la dernière édition de la carte** couvrant la zone qui vous intéresse.

## **En ligne**

Pour ce qui est du calcul des déclinaisons (et des autres paramètres) du champ magnétique terrestre entre 1900 et 2015, un outil en ligne a été mis en place par la **NOAA** (National Oceanic and Atmospheric Administration).

## **En téléchargement**

**[Geomag 7.0](http://www.ngdc.noaa.gov/IAGA/vmod/igrf.html)**lest un logiciel de calcul des différents paramètres du champ magnétique terrestre. Il s'exécute via une ligne de commande. Cette version 7.0c permet de prendre en compte aussi bien le modèle WMM2010 que l'IGRF12.

**[WMM2015](http://www.ngdc.noaa.gov/geomag/WMM/soft.shtml) GUI** est disponible uniquement avec le modèle mondial WMM2015. C'est un logiciel de calcul avec une interface graphique. La différence majeure par rapport à Geomag70 est le fait qu'il ne possède pas de mode fichier et donc n'autorise que des calculs point par point.

Il existe également un modèle couvrant l'ensemble de la période 1900-2014 : **[IGRF12](http://www.ngdc.noaa.gov/IAGA/vmod/)** Sa précision est de l'ordre de **30 minutes d'arc**.